### **Semantic Web Visualization**

Jim Hollenbach DIG Seminar August 18<sup>th</sup> 2009

# Outline

- Why is Semantic Web visualization hard?
- What are the methods that have been used for viewing Semantic Web data?
- What lessons have been learned so far?
- Discussion: How can we use those lessons to make a better browsing experience?

# Issues viewing the Semantic Web

- Irrelevant data
  - Family photographs when you want a business card
- Redundant data
  - Given Name, Family Name, Name
- Display and Layout
  - No layout information
  - Bad labels or even no labels

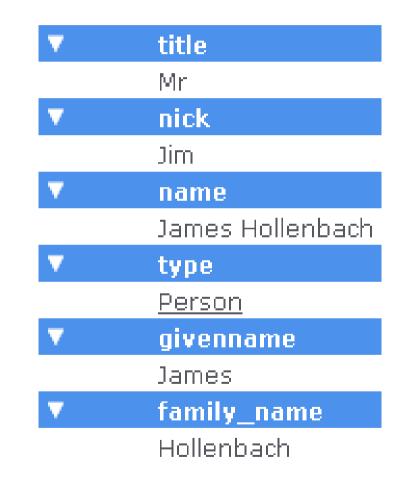

## **Circles And Arrows**

- True graph representation
- Interesting with small datasets with relatively few branches.
- Very poor for most Semantic Web-scale datasets.

### Isaviz

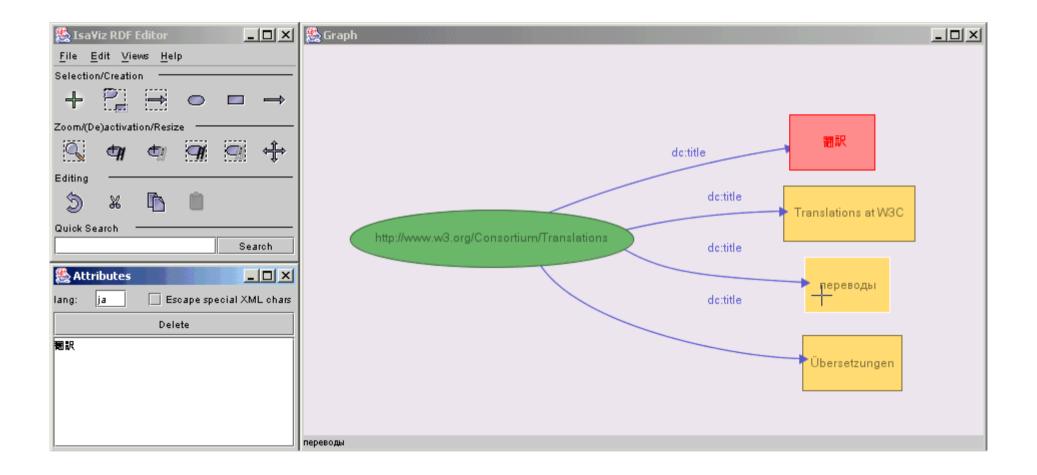

### Isaviz

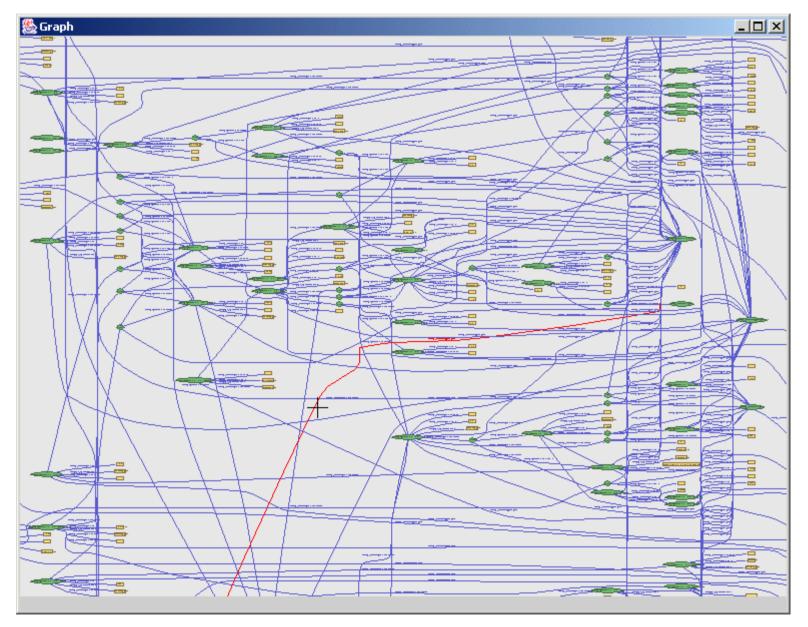

### Haystack

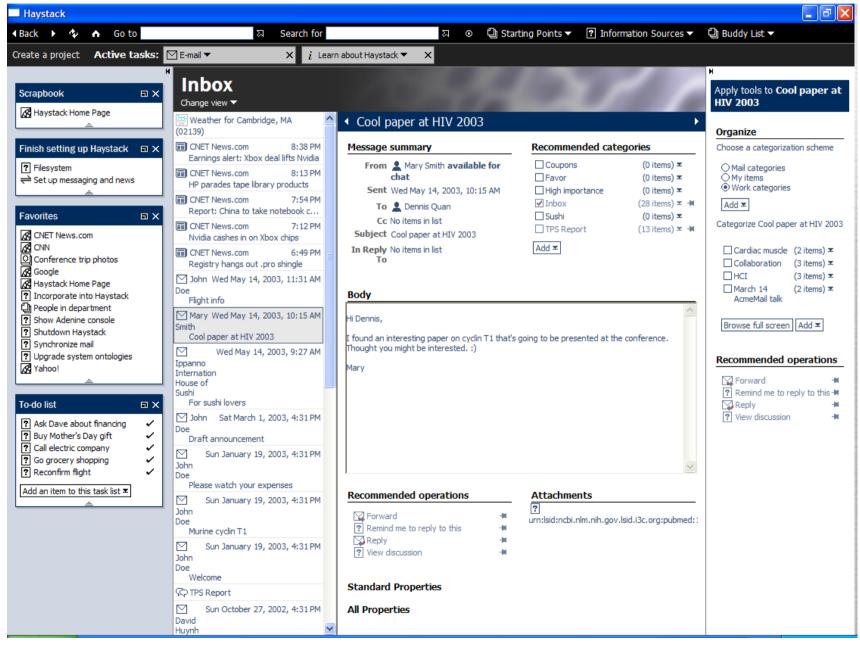

### Haystack

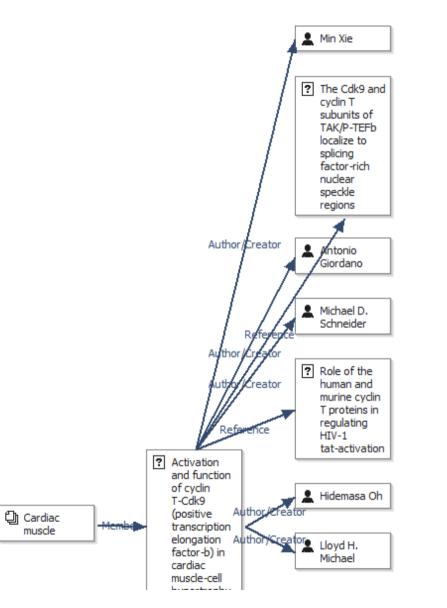

### **Data Tables and Mashups**

- Well-suited for displaying property-value pairs
  - Less cluttered than circles and arrows
- Allows users to navigate the graph
- At times, data table is almost too generic
  - Try to solve with domain-specific mashups

### Tabulator

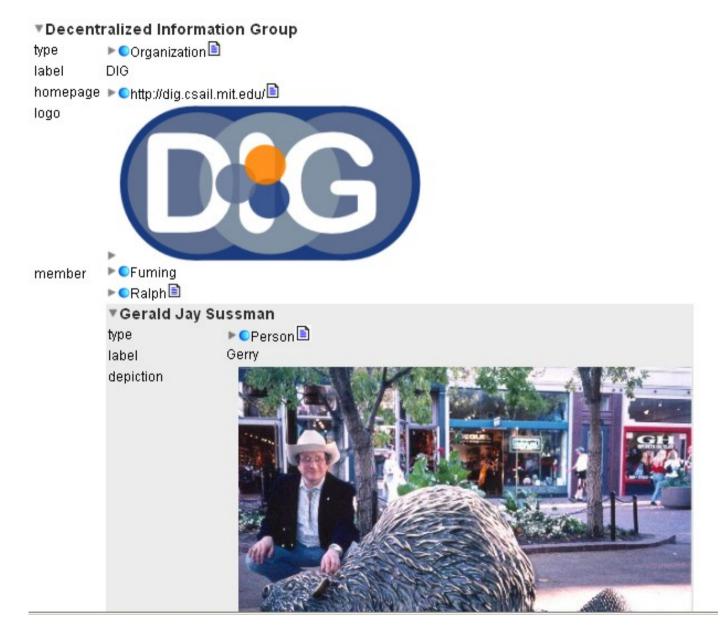

### Tabulator

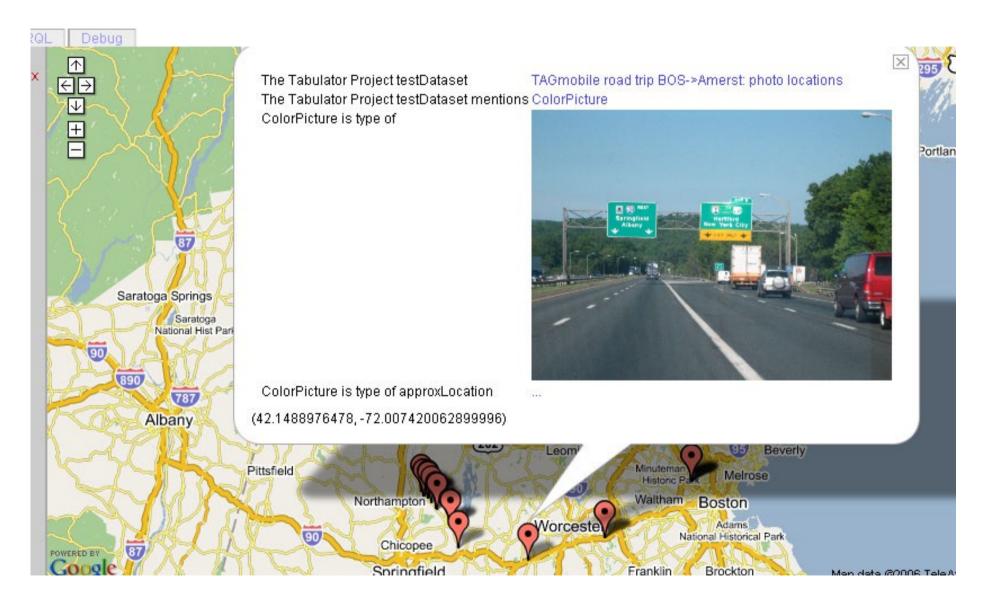

### Tabulator

| http://mr-burns.w3.org/cgi-bin/server_cgi.py?logFile=http://dig.csail.mit.edu/TAMI/2007/s9/variation1/log.n3&rulesFile=http://dig.csail.mit.edu/TAMI/2007/s9/variation1/log.n3&rulesFile=http://dig | n3 😑      |
|----------------------------------------------------------------------------------------------------|-----------|
| http://mr-burns.w3.org/cgi-bin/server_cgi.py?logFile=http://dig.csail.mit.edu/TAMI/2007/s9/variation1/log.n3&rulesFile=http://dig.csail.mit.edu/TAMI/2007/s9/variation1                                                                                                    |           |
| emo-policy.n3 💷 🍪 🥰 🍇 🐰 🝞 🛋                                                                                                    |           |
| The reason Bettyrejectsbobsreq is non compliant with MA Disability Discrimination Policy is because:                                                                                                    | $\square$ |
| More Information Start Over                                                                                                    |           |
| Bobsrequest is denied based on health information contained in xphone record 2892. Under the MA Disability Discrimination Law it is illegal to use health information to deny a service request.                                                                                                    |           |
| The requester, Bob Same, resides in MA and is covered by the MA Disability Discrimination Law<br>Bob Same's request, Bobsrequest, was refused because of xphone record 2892                                                                                                    |           |
| Premises:                                                                                                    |           |
| Bettyrejectsbobsreq reason xphone record 2892<br>receiver customer351<br>reply to Bobsrequest<br>type Refuse Request                                                                                                    |           |
| customer351 name Bob Same                                                                                                    |           |
| ind All                                                                                                    |           |

# **OpenLink RDF Browser**

### **OpenLink RDF Browser**

Data Source URI

http://web.mit.edu/jambo/www/foaf.rdf#jambo Query

Categories

Q

Bookmarks

<u>http://web.mit.edu/jambo/www/foaf.rdf#jambo</u> - 28 triples -<u>Remove from storage</u> - <u>permalink</u> TOTAL: 28 triples - <u>permalink</u>

### Filters

No filters are selected. Create some by clicking on values in Categories you want to view.

Navigator Browser Raw triples SVG Graph Yahoo Map Timeline Images Tag Cloud

This module is used to navigate through locally cached data, one resource at a time. Note that filters are not applied here.

🔞 🏟 🔿 🔊

Click on a Data Entity to explore its Linked Data Web.

| Person             |                                                                                                   |                                                                                                    |  |  |
|--------------------|---------------------------------------------------------------------------------------------------|----------------------------------------------------------------------------------------------------|--|--|
| Mr                 | 14 properties                                                                                     | 16 values                                                                                                    |  |  |
| Point              |                                                                                                   |                                                                                                    |  |  |
| #b1023385194       | 4 properties                                                                                      | 4 values                                                                                                    |  |  |
| RSAPublicKey       |                                                                                                   |                                                                                                    |  |  |
| #b1023385195       | 4 properties                                                                                      | 4 values                                                                                                    |  |  |
| [Is Referenced By] |                                                                                                   |                                                                                                    |  |  |
| #b1023385196       | 2 properties                                                                                      | 2 values                                                                                                    |  |  |
| #b1023385197       | 2 properties                                                                                      | 2 values                                                                                                    |  |  |
|                    | Mr<br>Point<br>#b1023385194<br>RSAPublicKey<br>#b1023385195<br>[Is Referenced By]<br>#b1023385196 | Mr    14 properties      Point    4 properties      #b1023385194    4 properties      RSAPublicKey    4 properties      #b1023385195    4 properties      [Is Referenced By]    2 properties |  |  |

# Sig.ma

| SIG.M            |                                                                 | <u>Help About</u>                                                                                                    | <u>Forum</u>  | Sources (20) 🗹 Approved (0) 🗹 Rejected (0) 🗖 🛛 🗙                                                                                |
|------------------|-----------------------------------------------------------------|----------------------------------------------------------------------------------------------------|---------------|----------------------------------------------------------------------------------------------------|
| SEMA             | NTIC INFORMATION                                                |                                                                                                    |               | 1 Untitled document 33 facts   2009-08-13                                                                                       |
|                  |                                                                 |                                                                                                    |               | http:// <b>dbpedia.org</b> /resource/Tim_Berners-Lee                                                                            |
| Fim Berners Lee  | Add More Info Start New                                         | Order 🕄 🛛 Permalink                                                                                                    | 🖌 🖉 Options 🕿 | 2 <u>iii tim berners lee NYLON</u> 3 facts   2009-08-13<br>http:// <b>www.nylon.gr</b> /tag/tim-berners-lee/                    |
| ïm Berners-L     | ee                                                              |                                                                                                    |               | 3 <u>Tim Berners-Lee - Wikipe</u> 8 facts   2009-08-14<br>B <b>S</b> S http:// <b>en.wikipedia.org</b> /wiki/Tim_Berners        |
| picture:         |                                                                 |                                                                                                    |               | 4 <u>Tim Berners Lee   Webz</u> 3 facts   2009-08-13<br>http:// <b>www.webz.gr</b> /tag/tim-berners-lee/                        |
|                  |                                                                 | IN 100 IN 100 IN | Hide State    | 5 <u>Tim Berners-Lee - semant</u> 3 facts   2009-08-13<br>http:// <b>semanticweb.org</b> /wiki/Tim_Berners-Lee                  |
| given name:      | Timothy [3,6]                                                   |                                                                                                    |               | 6 <u>Untitled document</u> 8 facts   2009-08-13<br>B <b>③</b> SS <sub>http:</sub> // <b>en.wikipedia.org</b> /wiki/Dr.%20Tim%20 |
|                  | Tim [8,13]                                                      |                                                                                                    |               | 7 Tim Berners-Lee   Squio 3 facts   2009-08-13                                                                                  |
| family name:     | Berners-Lee [3,6,8,13]                                          |                                                                                                    |               | http://squio.nl/blog/tag/tim-berners-lee/                                                                                       |
| 🛛 🔀 comment:     | with Tim Berners-Lee on鼫Oct 20, 1999 [9]                        |                                                                                                    |               | 8 Timothy Berners-Lee 40 facts   2009-06-09                                                                                     |
| is creator of:   | http://dbpedia.org/resource/Tabulator [1] show 22 more values + |                                                                                                    |               | http://www.mpii.de/ solo â approve 🗸 🛶 reject 🗙 🗙                                                                               |
| alternate:       | http://rdf.freebase.com/rdf/en.tim_berners-lee [10]             |                                                                                                    |               | 9 Charlie Rose - Tim Berne 4 facts   2009-08-13                                                                                 |
|                  | Metadata [12]                                                   |                                                                                                    |               | B SS http://www.charlierose.com/guest/view/326 (cache)                                                                          |
| is alternate of: | Tim Berners-Lee - semanticweb.org [5]                           |                                                                                                    |               | 10 Tim Berners-Lee facts 3 facts   2009-08-13                                                                                   |
|                  | Tim Berners-Lee - SMW-Sandbox [16]                              |                                                                                                    |               | B SS http://www.freebase.com/view/en/tim_berne                                                                                  |
| alt label:       | show 11 values 🆛                                                |                                                                                                    |               | <- 1 2 -> reject all 1 approve all                                                                                              |
|                  | 1955-06-08 [8]                                                  |                                                                                                    |               | http://example.loc/document.rdf add source url                                                                                  |
| born in:         | Greater London (8)                                              |                                                                                                    |               |                                                                                                    |

# **Faceted Browsing**

- Allow users to filter data on the fly
- Very good for closed datasets
- More confusing for large datasets

### Longwell

Magnetic-field-induced antiferromagnetism in the Kondo lattice [URI]

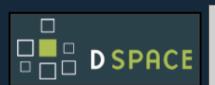

### Creator

Beach, Kevin S. D. (Kevin Stuart David), 1975-

### Contributor:

Massachusetts Institute of Technology. Dept. of Physics.

> Patrick A. Lee.

### Date

> 2004 > 2005-09-27T17:29:20Z

Subject and Keywords > Physics.

### Resource Type

Thesis

### Publisher

Massachusetts Institute of Technology

### Description

Ph.D.

Thesis (Ph. D.)--Massachusetts Institute of Technology, Dept. of Physics, 2004.

Includes bibliographical references (p. 109-111).

The half-filled Kondo lattice model, augmented by a Zeeman term, serves as a useful model of a Kondo insulator in an applied magnetic field. A variational mean field analysis of this system on a square lattice, backed up by quantum Monte Carlo calculations, reveals an interesting separation of magnetic field scales. For Zeeman energy comparable to the Kondo energy, the spin gap closes and the system develops transverse staggered magnetic order. The charge gap, however, remains robust up to a higher hybridization energy scale, at which point the canted antiferromagnetism is exponentially suppressed and the system crosses over to a nearly-metallic regime. The quantum Monte Carlo simulations are performed using a determinant Monte Carlo method that has been extended to handle mixed spin and fermionic degrees of freedom. The formulation is sign-problem-free for all values of the Kondo coupling and magnetic field strength. The matrix operations are specially organized to maintain numerical stability down to arbitrarily low temperatures. Spectral data is extracted from the imaginary-time correlation functions using an improved analytic continuation technique. The weak, secondary peaks of the single-electron spectral function are resolvable, and their response to the magnetic field is carefully tracked. An unusual rearrangement of spectral weight is found at the onset of the antiferromagnetism.

by Kevin Stuart David Beach.

### **Rights Management**

M.I.T. theses are protected by copyright. They may be viewed from this source for any purpose, but reproduction or distribution in any format is prohibited without written permission. See <a href="https://dspace.mit.edu/handle/1721.1/7582">https://dspace.mit.edu/handle/1721.1/7582</a> for inquiries about permission.

# Longwell

### Longwell

| A Semailik Web Browser                                                                             |                                                                                                    |                                                                                                    |
|----------------------------------------------------------------------------------------------------|----------------------------------------------------------------------------------------------------|----------------------------------------------------------------------------------------------------|
| a filter criterion                                                                                 |                                                                                                    | Q. Type here to search                                                                                          |
| type: Publication (remove) [add more]                                                              |                                                                                                    |                                                                                                    |
| Order Commands                                                                                     |                                                                                                    | \$ Contributor                                                                                                  |
| List View Calendar View Map View                                                                   | r Graph View                                                                                                    | "Massachusetts Institute of Technology.<br>Dept. of Electrical Engineering and                                  |
| 100 items<br>solid by Description [A to 2]                                                         | « previous 12345678910 ment »                                                                                                    | Computer Science." (27)<br>"Massachusetts Institute of Technology.<br>Dept. of Chemistry." (15)                 |
| Magnetic-field-induced and                                                                         | tiferromagnetism in the Kondo lattice [URI]                                                                                                    | "Massachusetts Institute of Technology.<br>Dept. of Physics." (14)<br>"Masenchosastie Fostituta of Tachocology. |
|                                                                                                    | Description<br>Ph.D.                                                                                                    |                                                                                                    |
| D SPACE                                                                                            | or reyson, 2004.                                                                                                    | Type here to liber<br>"Electrical Engineering and Computer<br>Science," (27)                                    |
|                                                                                                    | Includes bibliographical references (p. 109-111).                                                                                                    | "Chemistry," (15)                                                                                               |
| Creator<br>> Beach, Kevin S. D. (Kevin Stuart<br>David), 1975-                                     | The half-filled Kondo lattice model, sugmented by a Zeeman<br>term, serves as a useful model of a Kondo insulator in an<br>applied magnetic field. A variational mean field analysis of<br>this system on a square lattice, backed up by quantum Monte                                                     | "Physics." (14)<br>"Civil and Environmental Engineering."<br>(12)                                               |
| Contributor:<br>> Massachusetts Institute of<br>Technology. Dept. of Physics.<br>> Patrick A. Lee. | Carlo calculations, reveals an interesting separation of<br>magnetic field scales. For Zeeman energy comparable to the<br>Kondo energy, the spin gap closes and the system develops<br>transverse staggered magnetic order. The charge gap,<br>however, remains robust up to a higher hybridization energy | *Chemical Engineering.* (11)  * Description (dot to equal)                                                      |
| Date                                                                                               | scale, at which point the canted antiferromagnetism is<br>exponentially suppressed and the system crosses over to a<br>nearly-metallic regime. The quantum Monte Carlo<br>simulations are performed using a determinant Monte Carlo                                                                        | S Format internet                                                                                               |
| > 2005-09-27Ti7:29:20Z                                                                             | method that has been extended to handle mixed spin and<br>fermionic degrees of freedom. The formulation is                                                                                                    | \$ Format (in the second                                                                                        |
| Subject and Keywords<br>> Physics.                                                                 | sign-problem-free for all values of the Kondo coupling and<br>magnetic field strength. The matrix operations are specially<br>organized to maintain numerical stability down to arbitrarily                                                                                                    | S Date (dist to expend)                                                                                         |
| Resource Type                                                                                      | low temperatures. Spectral data is extracted from the<br>imaginary-time correlation functions using an improved<br>analytic continuation technique. The weak, secondary peaks<br>of the single-electron spectral function are resolvable, and                                                              | S Resource Identifier idea in apost                                                                             |
| Publisher<br>> Massachusetts Institute of<br>Technology                                            | or the sugge-sectron spectra function are resonable, and<br>their response to the magnetic field is carefully tracked. An<br>unusual rearrangement of spectral weight is found at the<br>onset of the antiferromagnetism.                                                                                  | Title (sint to open)                                                                                            |
|                                                                                                    | by Kevin Stuart David Beach.                                                                                                    |                                                                                                    |

### **Rights Management**

| M.I.T. these are protected by copyright. They may be viewed from this                                                      |
|----------------------------------------------------------------------------------------------------|
| asarre for any purpose, but reproduction or distribution in any formation<br>probabiled without written permission, Sov ca |
| https://depace.mit.edu/bandle/1721.1/7582~https://depace.mit.edu/bandle/1721.1/7582                                        |
| for inquiries about permission.                                                                                            |

E Show Referets

S Creator idea to equal

S Coverage idea to spand

# **Exhibit**

### **US Presidents**

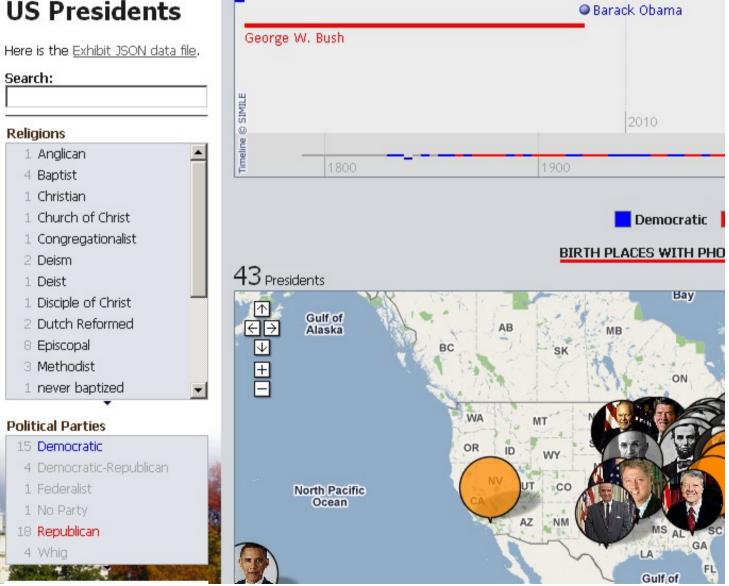

# Exhibit

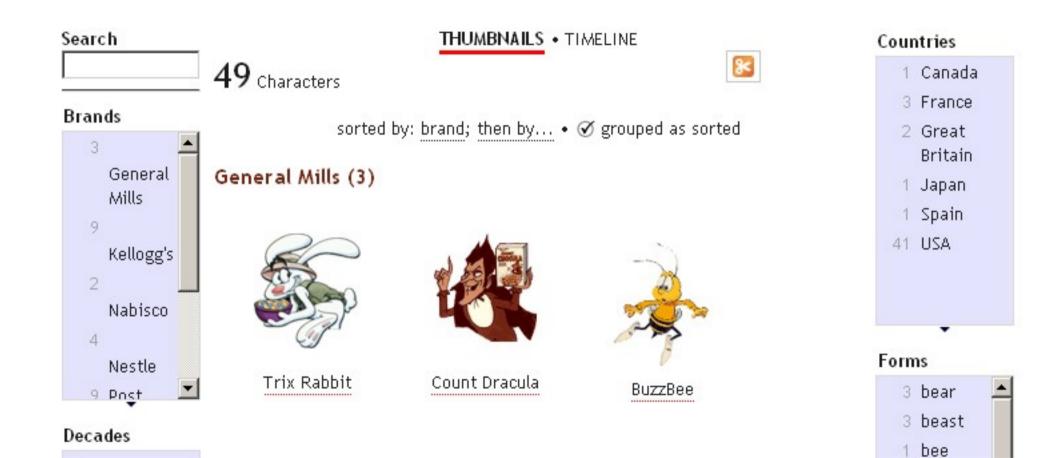

## /facet

| Main Category | Location 🔘                   | Style/Period 🔘           | Material 🖸        |
|---------------|------------------------------|--------------------------|-------------------|
| Q             | Q                            | Q                        | Q                 |
| Work >1000    | All >1000 🔺                  | Styles and Periods Facet | All >1000 💆       |
| AAT Concept   | Musee du Louvre, Paris 144 🚽 | Styles and Periods       | oil paint >1000 - |
| Place         | The Museum of Modern 113     | 🕨 by general era 🛛 🗎     | canvas >1000      |
| Person        | National Gallery of A 88     | by region 50             | bronze 46         |
| Subject       | Musee d'Orsay, Paris 82      |                          | acrylic 26        |
|               | National Gallery, London 72  |                          | watercolor 23     |
|               | Museo del Prado, Madrid 68   |                          | tempera 19        |
|               | Metropolitan Museum o 60 🗾   |                          | charcoal 14       |
|               | facet options                | ▼ facet options          | facet options     |

<sup>▼</sup> Results grouped by Material ▼

### oil paint (>1000)

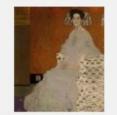

Portrait of Fritza Ri ... Klimt, Gustav

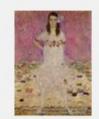

Portrait of Mada Prim ... Klimt, Gustav

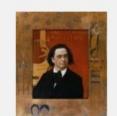

Joseph Pembauer Klimt, Gustav

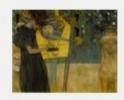

<mark>Music I</mark> Klimt, Gustav

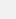

# What makes a SW Browser "Good"?

- Easy deployment?
- Pretty visualizations?
- Minimal <u>required</u> Semantic Web knowledge?
- Ease of data generation?
- Discussion: How can you do all of these things while still guaranteeing that data is usable on the Semantic Web?

# Links

- Circle and Arrow:
  - IsaViz http://www.w3.org/2001/11/IsaViz/
  - Welkin http://simile.mit.edu/welkin/
- Data Table / Mashup:
  - Disco http://www4.wiwiss.fu-berlin.de/bizer/ng4j/disco/
  - OpenLink RDF Browser
    http://demo.openlinksw.com/DAV/JS/rdfbrowser/index.html
  - Tabulator http://dig.csail.mit.edu/2007/tab/
  - Sig.ma http://sig.ma/
- Faceted Browsing:
  - /facet http://slashfacet.semanticweb.org/
  - mSpace http://mspace.fm/
  - Exhibit http://www.simile-widgets.org/exhibit/
  - Longwell http://simile.mit.edu/wiki/Longwell